# z/OS V1R13

## ServerPac enhancements

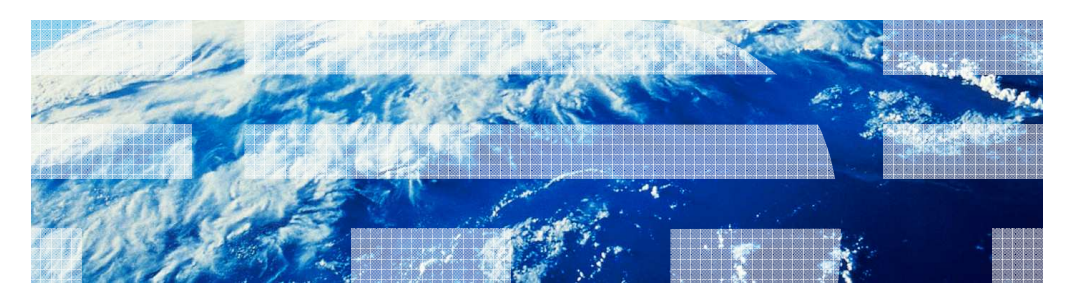

© 2012 IBM Corporation

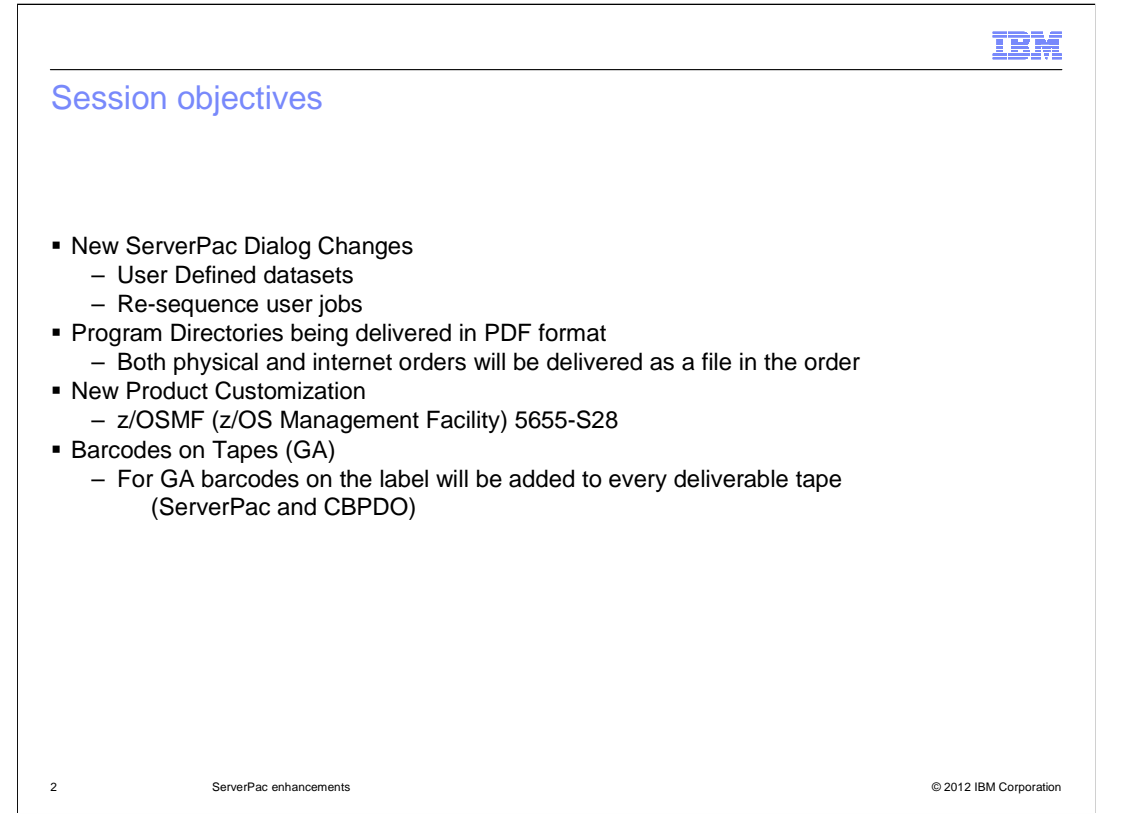

 PDF Pgmdirs will be delivered on DVDs for GA for physical orders and from a link to the Pubcenter for electronic orders

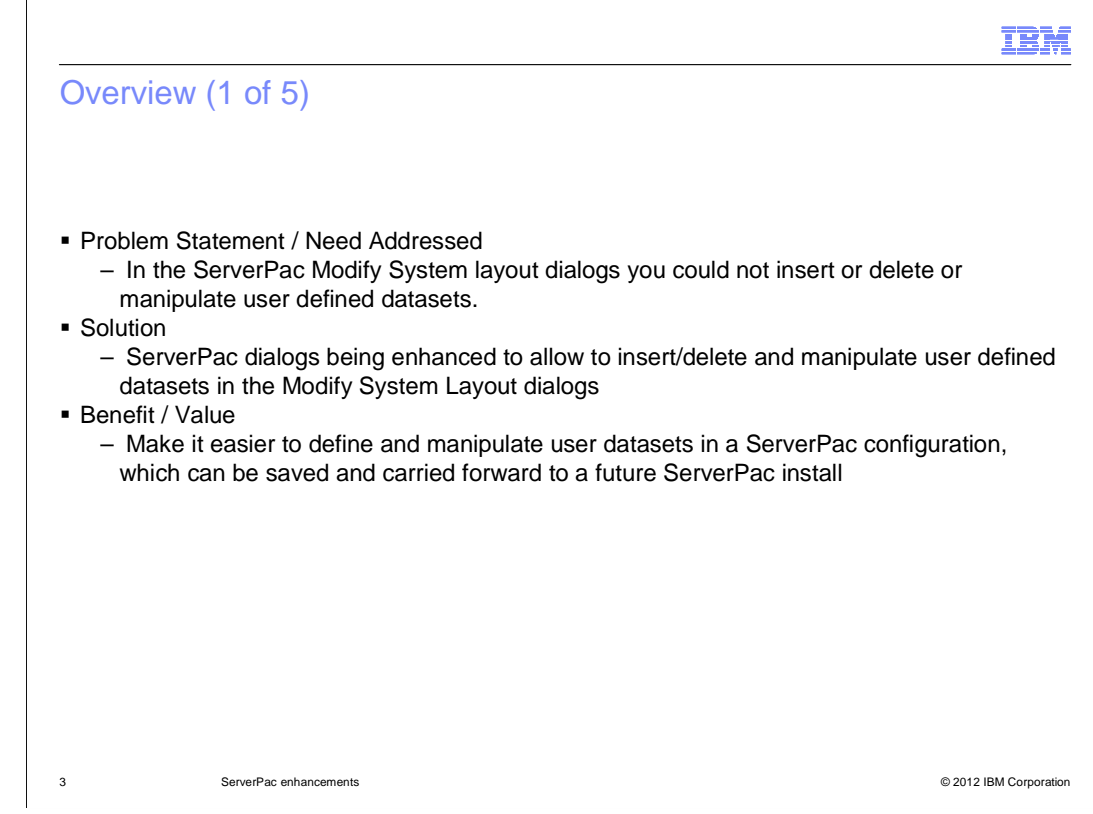

Panel changes identified in Usage and Invocation foils

## Overview (2 of 5)

- � Problem Statement / Need Addressed
	- In the ServerPac dialogs you could not save a user defined job and keep it in the same sequence in your configuration.
- **Solution** 
	- ServerPac dialogs being enhanced to allow to keep the same location if a user defined job is added and saved in dialogs
- � Benefit / Value
	- Makes it easier to keep user defined jobs in the sequence they need to be run in future ServerPac installs

4 ServerPac enhancements **ServerPace enhancements COLL ENGINEER** SERVERS AND RESERVE ENGINEER SERVERS AND RESERVE

#### Overview (3 of 5)

- � Problem Statement / Need Addressed
	- Provide program directories in a better viewable/printable format
- **Solution** 
	- Deliver program directories in PDF format
		- On a DVD for Physical media
		- As links to Pubcenter files provided on download page for Internet GA orders
		- In dataset xxx.PGMDIR in the order content. An in xxx.PDFPD for ServerPac. Will need to FTP the dataset (as binary) to workstation to view the pgmdirs.

#### � Benefit / Value

- PDF format is a better viewable/printable format
- – Aids paper-less goal

5 ServerPac enhancements **ServerPace enhancements COLL ENGINEER** SERVERS AND RESERVE ENGINEERS AND RESERVE ENGINEERS AND RESERVE ENGINEERS AND RESERVE ENGINEERS AND RESERVE ENGINEERS AND RESERVE ENGINEERS AND RESERVE ENG

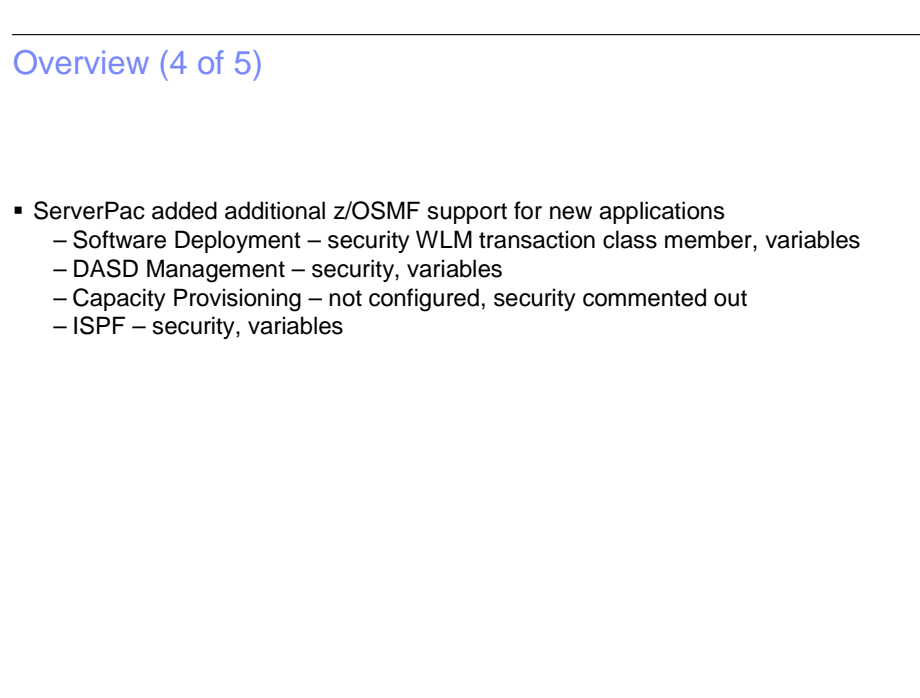

6 ServerPac enhancements

© 2012 IBM Corporation

## Overview (5 of 5)

- � Problem Statement / Need Addressed
- – Provide easier handling of tapes and eliminate manual tape label entry into tape systems **• Solution** 
	- Deliver all tapes with a barcode on the label
- � Benefit / Value
	- Reduces tape handling and operator handling

7 ServerPac enhancements

C 2012 IBM Corporation

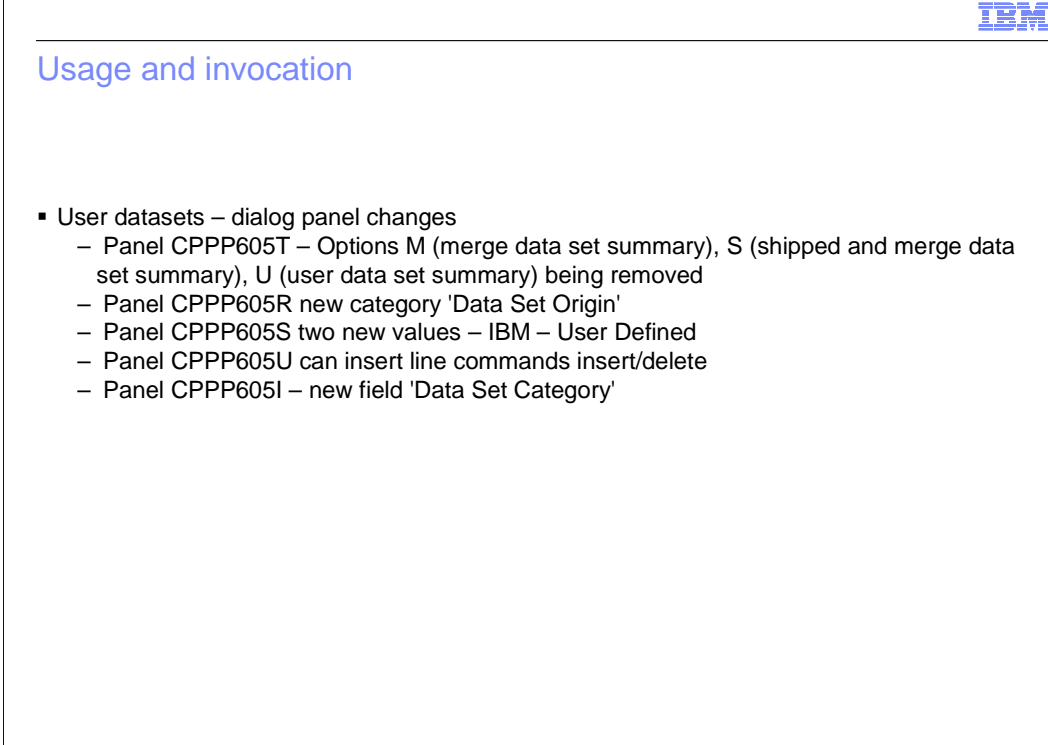

8 ServerPac enhancements **ServerPace enhancements** and the server of the server of the server of the server of the server of the server of the server of the server of the server of the server of the server of the server of

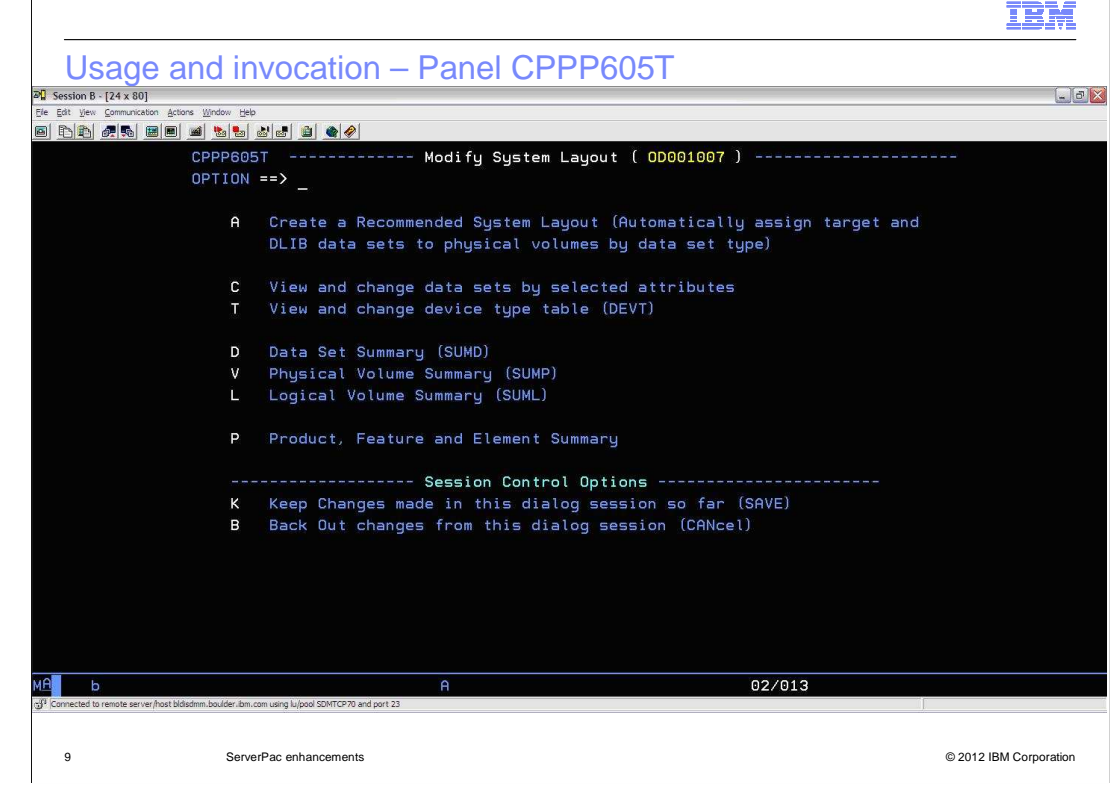

 $\sqrt{ }$ 

#### Usage and invocation – Panel CPPP605R

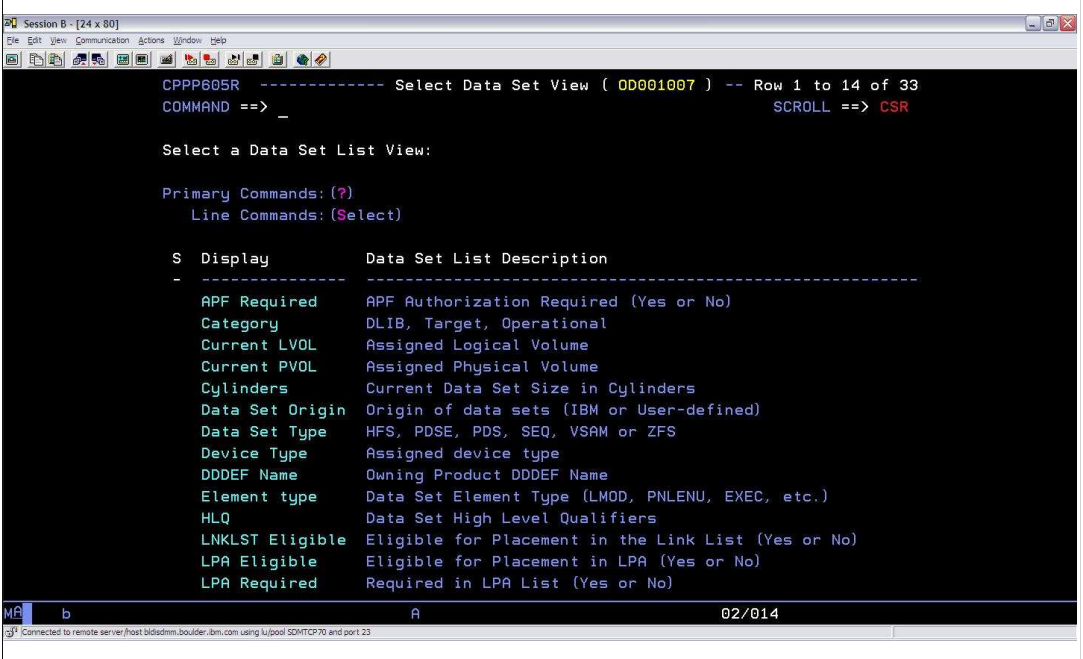

10 ServerPac enhancements

## Usage and invocation – Panel CPPP605S

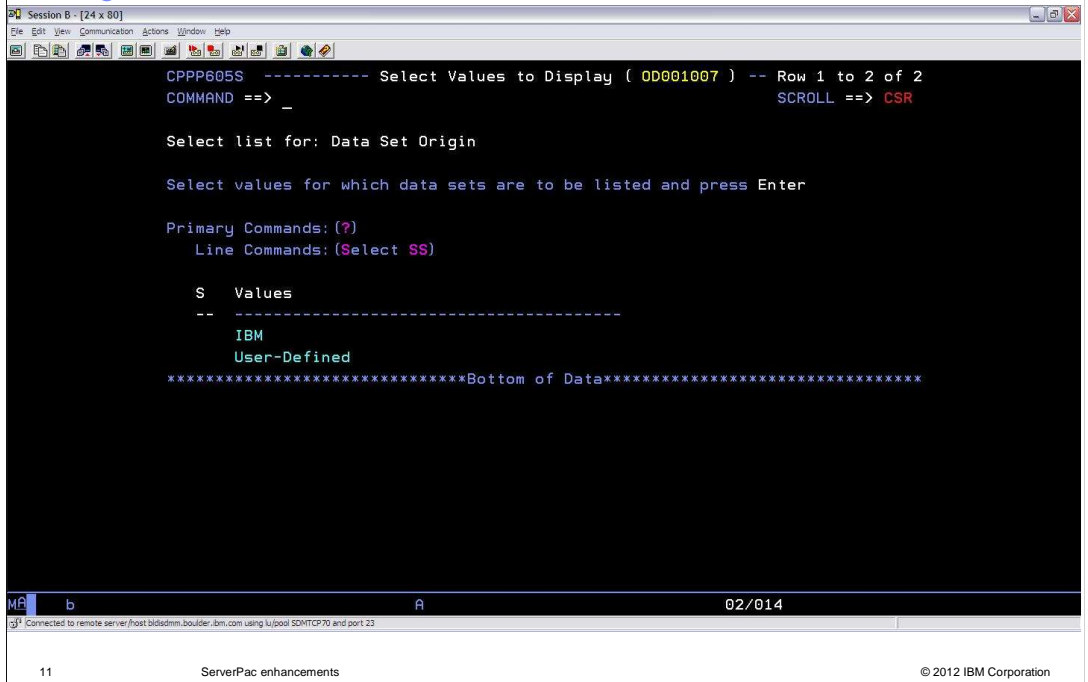

#### IBM Usage and invocation – Panel CPPP605U  $\begin{array}{c} \boxed{-} \boxed{9} \end{array}$ Ele Edit View 9 n Actions Window Help d da da bo da bo da da CPPP605U -------------- Data Set List ( 0D001007 ) ----Row 1 to 4 of 4  $COMMAND == >$ SCROLL ==> CSR Data Set List for: Data Set Origin Primary Commands: (? SET Locate Find Next Previous SORT CHange OFile OList FindComp) Line Commands: (Merge eXpand Conflict Unmerge Select Insert Delete) Physical S Data Set Name Selected Value Volume CPPDEV. UDDTEST. HFS User-Defined **V007C1** CPPDEV.UDDTEST.PDS User-Defined **V007C1** CPPDEV. UDDTEST. SEQ User-Defined **V007C1** CPPDEV.UDDTEST.ZFS User-Defined **V007C1 MAN**  $\overline{b}$  $\overline{a}$  $02/014$ 12 ServerPac enhancements © 2012 IBM Corporation

#### **IBM** Usage and invocation - Panel CPPP605I  $\times$ 20 Session B - [24 X 80]<br>Ele Edit Vew Communication Actions Window Help<br><mark>33</mark> [16] <mark>25</mark> (조) (五) 33 [16] 23 <mark>15 [16] 33 [16] 34 (수</mark> ) CPPP6051 ----------- Define a USER Data Set ( 0D001007 ) -------- $COMMAND == >$ ==> USERDEFINED<br>==> LVUSER Data Set Name Logical Volume  $\Rightarrow N$ Define DDDEF Data Set Category (? For List of Available Types)  $==$ > Allocate Data set  $\Rightarrow$  N  $(Y \text{ or } N)$ If defining the DDDEF, the following information is required: DDDEF Name  $\Rightarrow$ Zone Nick Name  $==$ If Data set Type is HFS or zFS, the following information is required: Mount Point  $==$  $==> N$ Create Mount Point  $\Rightarrow$ (PDS, PDSE, SEQ, HFS, ZFS) Data Set Type (U, F-B-S-AM, V-B-S-AM)<br>(0 - 32760) **RECFM**  $\Rightarrow$ LRECL  $\Rightarrow$ Block Size  $\equiv$ => (1-32760 or blank for optimized BLKSIZE) Primary Tracks  $\Rightarrow$ Secondary Tracks  $\Rightarrow$ Directory Blocks  $\Rightarrow$ (Zero for sequential data set) **MAN**  $\mathbf{b}$  $\overline{A}$  $02/014$

13 ServerPac enhancements

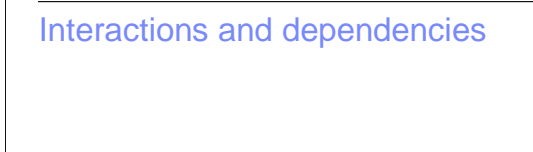

- **Software Dependencies** 
	- None
- **Exploiters**
- None
- � Hardware Dependencies

– None

14 ServerPac enhancements

## Migration and coexistence considerations

- � User data set dialogs are R13 and forward.
- � Required to update the ServerPac Dialogs to pick up the updated RECEIVE job for secure transport if doing a download to host scenario.
- **Download pages will identify the tasks.**
- **There are 3 members that are required to be replaced in the ServerPac Master dialogs.**
- Can use the LOADRIM job to replace the entire dialogs (throw away system) or update and do replace scenario for existing master dialogs that you intend to keep.

15 ServerPac enhancements **ServerPace enhancements COLL ENGINEER** CONSIDERING CONSIDERING CONSIDERING CONSIDERING CONSIDERING CONSIDERING CONSIDERING CONSIDERING CONSIDERING CONSIDERING CONSIDERING CONSIDERING CONSIDERIN

# IBM Session summary **B** ServerPac Modify System Layout Dialogs being enhanced to better support user datasets and jobs � Pgmdirs will be distributed in PDF format **.** z/OSMF additional customization provided for new applications **Barcodes beings added to tapes for better handling.**

16 ServerPac enhancements

#### Appendix - References

- **Publication references** 
	- UID (Using the Install Dialogs) SA22-7815
	- IYO (Installing your Order) GA22-7504
	- z/OS Planning for Installation GA22-7504

17 ServerPac enhancements

#### Trademarks, disclaimer, and copyright information

IBM, the IBM logo, ibm.com, and z/OS are trademarks or registered trademarks of International Business Machines Corp., registered in many jurisdictions worldwide. Other product and service names might be trademarks of IBM or other companies. A current list of other IBM trademarks is<br>available on the web at "Copyright and trademark information" at http://www

THE INFORMATION CONTAINED IN THIS PRESENTATION IS PROVIDED FOR INFORMATIONAL PURPOSES ONLY. THE INFORMATION CONTAINED IN THIS PRESENTATION IS PROVIDED FOR INFORMATIONAL PURPOSES ONLY. WHILE EFFORTS WERE MADE TO VERIFY<br>THE COMPLETENESS AND ACCURACY OF THE INFORMATION CONTAINED IN THIS PRESENTATION, IT IS PROVIDED "AS IS" WITHOUT<br> STRATEGY, WHICH ARE SUBJECT TO CHANGE BY IBM WITHOUT NOTICE. IBM SHALL NOT BE RESPONSIBLE FOR ANY DAMAGES<br>ARISING OUT OF THE USE OF, OR OTHERWISE RELATED TO, THIS PRESENTATION OR ANY OTHER DOCUMENTATION. NOTHING CONTAINED IN THIS PRESENTATION IS INTENDED TO, NOR SHALL HAVE THE EFFECT OF, CREATING ANY WARRANTIES OR REPRESENTATIONS FROM IBM (OR ITS SUPPLIERS OR LICENSORS), OR ALTERING THE TERMS AND CONDITIONS OF ANY AGREEMENT OR LICENSE GOVERNING THE USE OF IBM PRODUCTS OR SOFTWARE.

© Copyright International Business Machines Corporation 2012. All rights reserved.

18 © 2012 IBM Corporation